# Cheatography

# haodt-lodash Cheat Sheet by [tronghao](http://www.cheatography.com/tronghao/) via [cheatography.com/174041/cs/36916/](http://www.cheatography.com/tronghao/cheat-sheets/haodt-lodash)

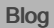

<https://blogcongnghe.tronghao.com/lodash>

### Tách ra

### Array

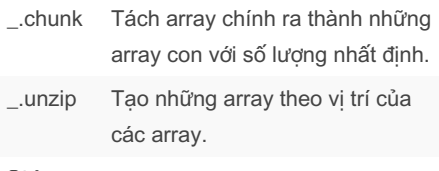

## **String**

\_.words Cắt các chữ trong string bỏ vào mảng.

### Thay thế

#### Array

Lọc

\_.fill Thay thế thành …(ký tự nào đó) bắt đầu từ đâu đến đâu (không tính end).

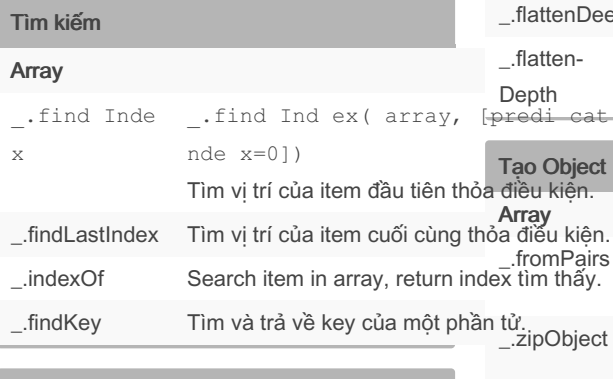

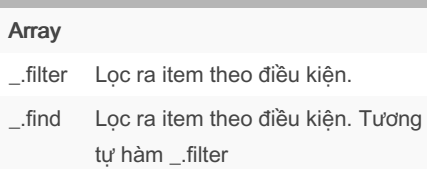

# Lọc (cont)

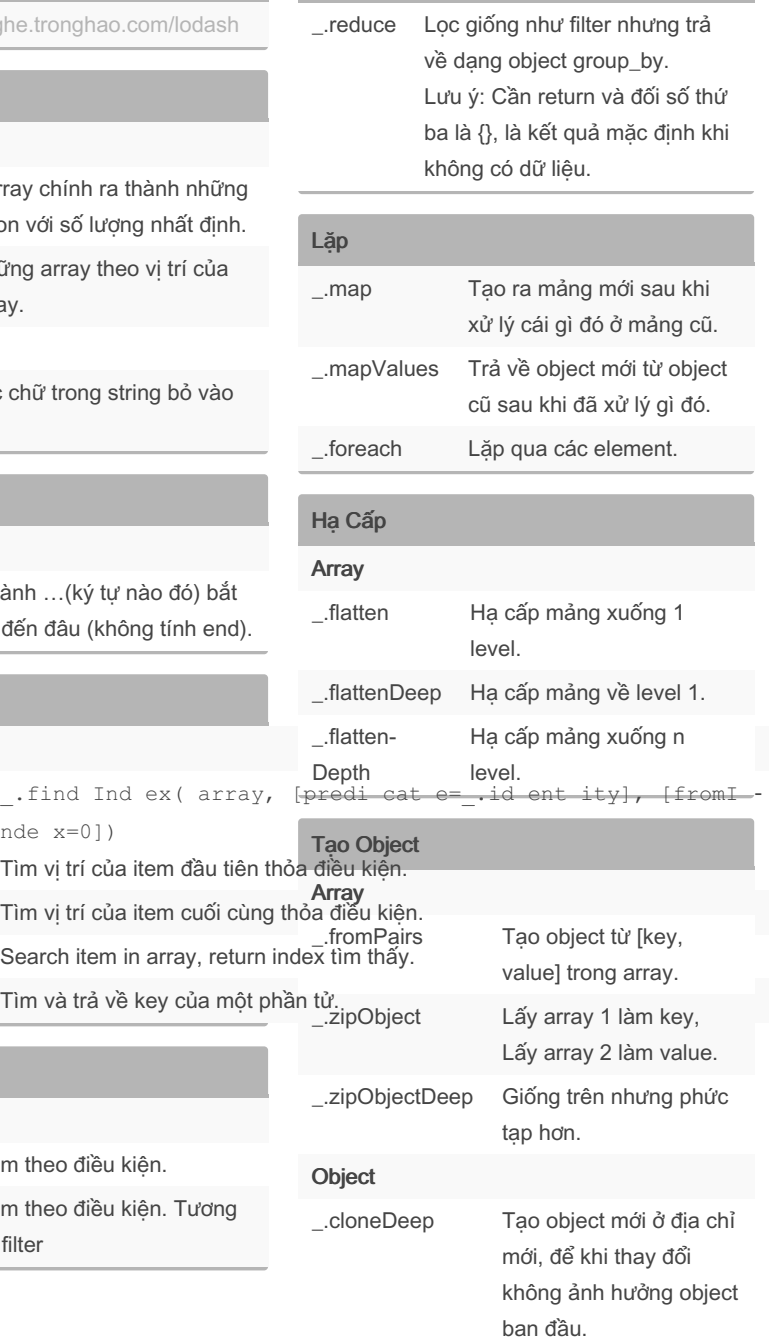

## Nghịch đảo

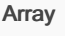

\_.reverse Đảo ngược phần tử của mảng.

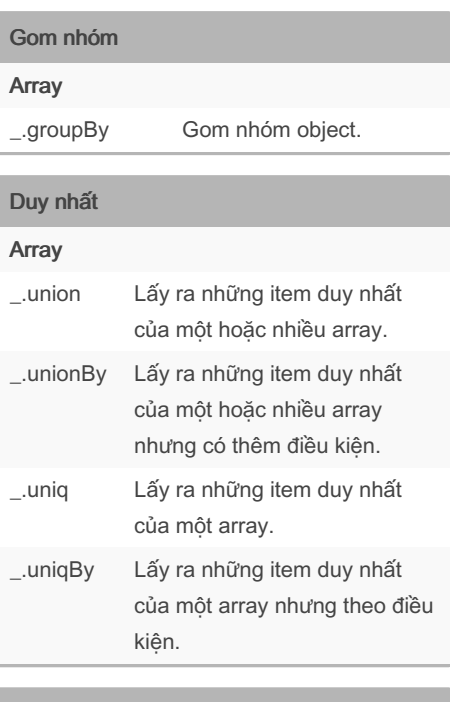

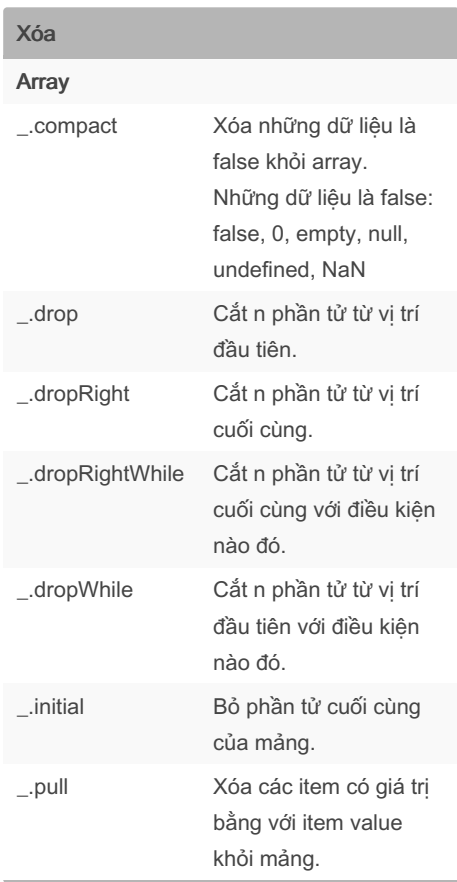

## Sponsored by CrosswordCheats.com Learn to solve cryptic crosswords! <http://crosswordcheats.com>

By tronghao [cheatography.com/tronghao/](http://www.cheatography.com/tronghao/) Published 5th February, 2023. Last updated 12th February, 2023. Page 1 of 3.

# Cheatography

# haodt-lodash Cheat Sheet by [tronghao](http://www.cheatography.com/tronghao/) via [cheatography.com/174041/cs/36916/](http://www.cheatography.com/tronghao/cheat-sheets/haodt-lodash)

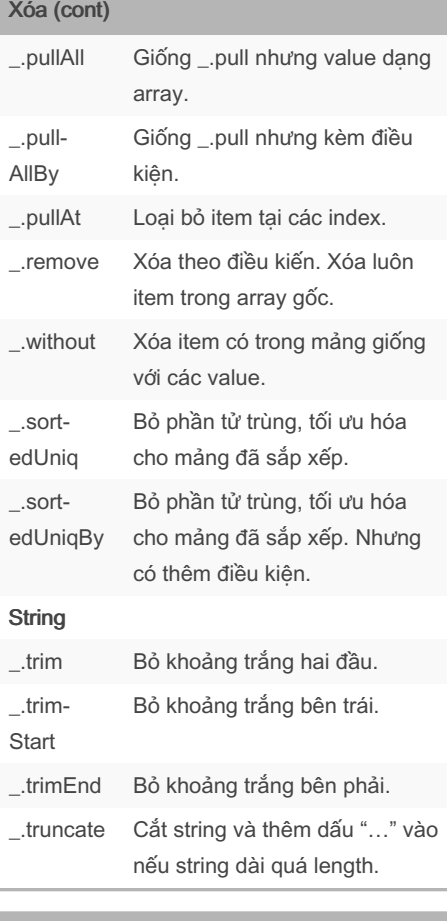

## Sắp xếp

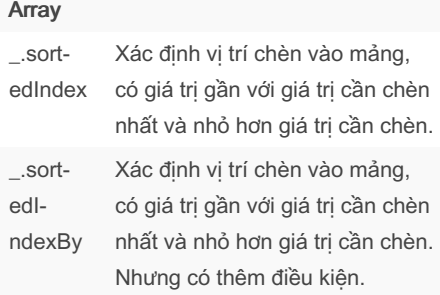

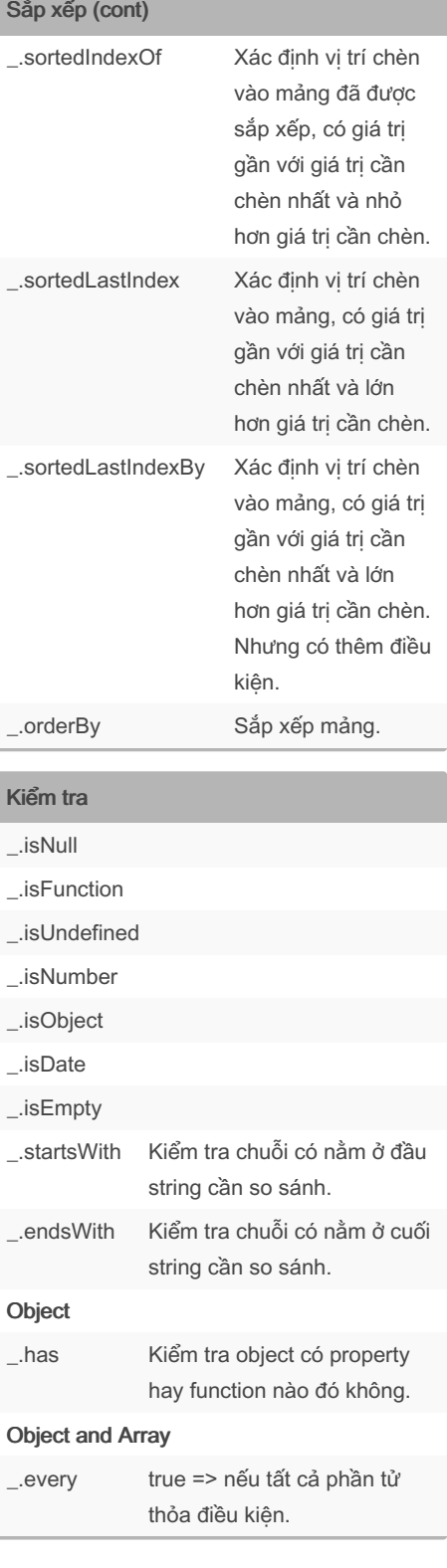

## Kiểm tra (cont)

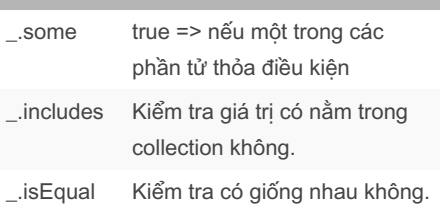

#### Biến đổi

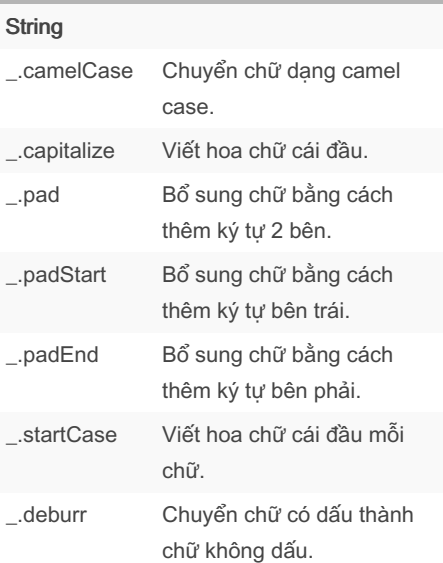

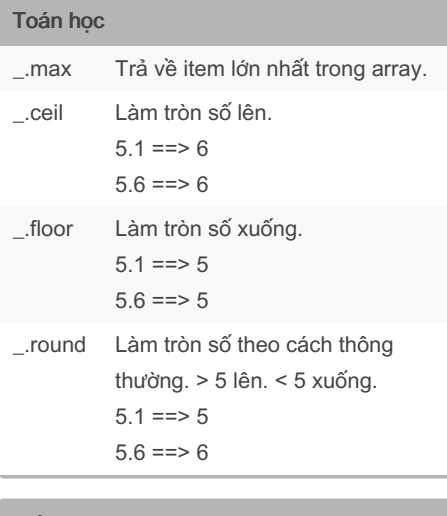

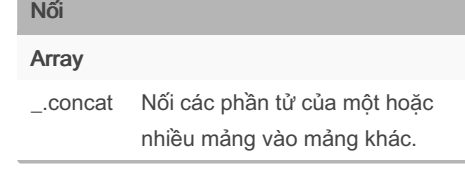

# By tronghao

[cheatography.com/tronghao/](http://www.cheatography.com/tronghao/)

Published 5th February, 2023. Last updated 12th February, 2023. Page 2 of 3.

Sponsored by CrosswordCheats.com Learn to solve cryptic crosswords! <http://crosswordcheats.com>

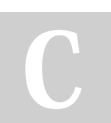

# Cheatography

# haodt-lodash Cheat Sheet by [tronghao](http://www.cheatography.com/tronghao/) via [cheatography.com/174041/cs/36916/](http://www.cheatography.com/tronghao/cheat-sheets/haodt-lodash)

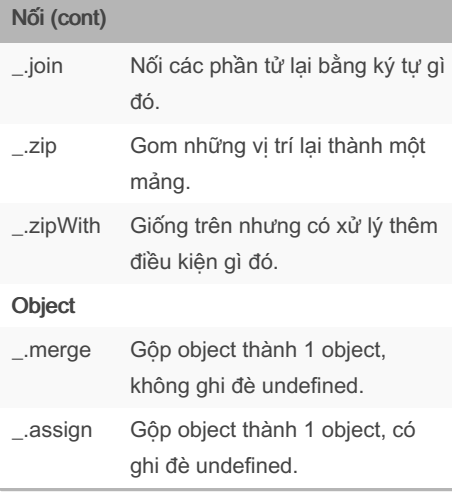

#### So sánh và lấy

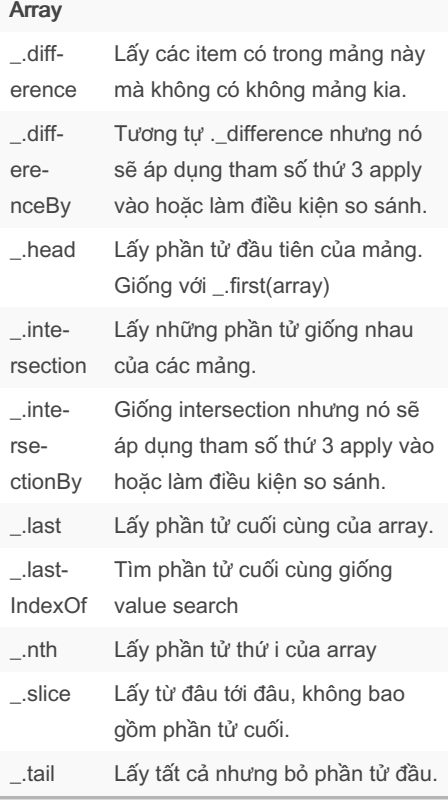

## So sánh và lấy (cont)

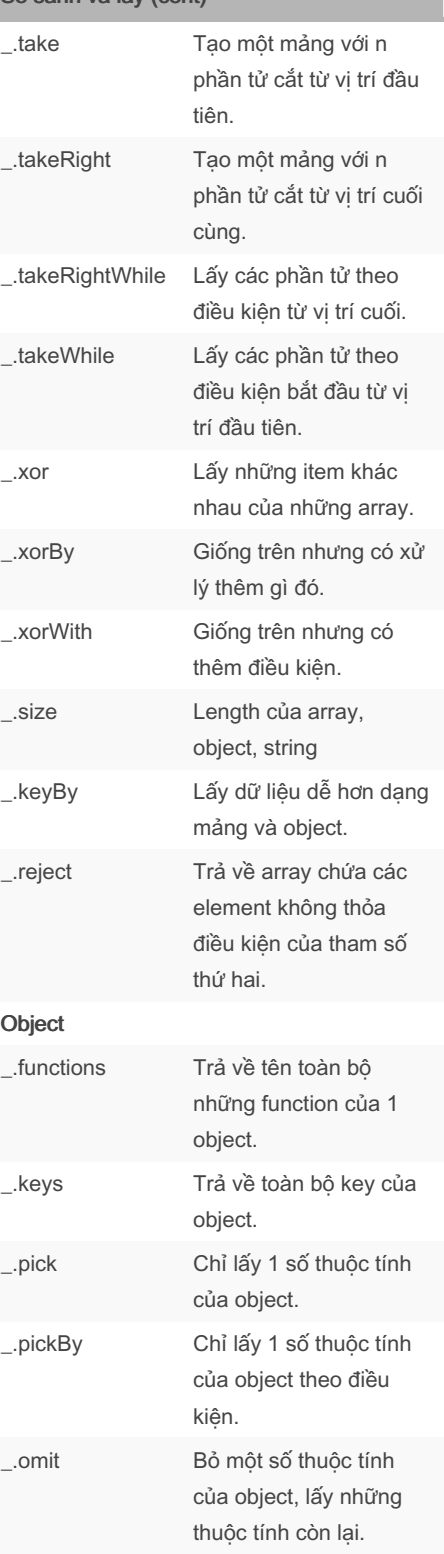

### So sánh và lấy (cont)

\_.omitBy Bỏ một số thuộc tính của object theo điều kiện, lấy những thuộc tính còn lại.

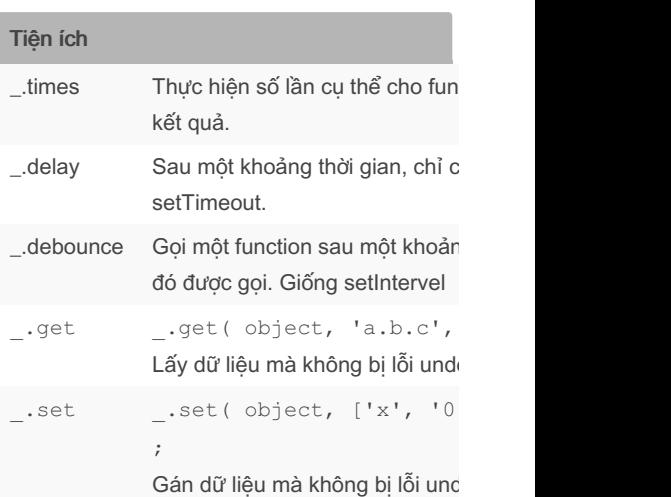

#### By tronghao

[cheatography.com/tronghao/](http://www.cheatography.com/tronghao/)

Published 5th February, 2023. Last updated 12th February, 2023. Page 3 of 3.

Sponsored by CrosswordCheats.com Learn to solve cryptic crosswords! <http://crosswordcheats.com>